# Dell WM126 **เมาสไรสาย คมอผใช**

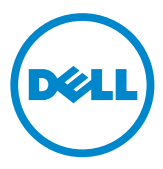

#### **หมายเหต ขอควรระวง และคาเตอน**

- **หมายเหต**: หมายเหต ระบถงขอมลสาคญทชวยใหคณใชเมาสไรสาย Dell ของคณ ไดดขน
- **ขอควรระวง**: **ขอควรระวง ระบถงโอกาสทจะเกดความเสยหายตอฮารแวร หรอการสญหายของขอมลหากไมปฏบตตามขนตอน**
- **คาเตอน**: **คาเตอน ระบถงโอกาสทจะเกดความเสยหายตอทรพยสน การบาด เจบตอรางกาย หรอการเสยชวต**

ลขสทธถกตอง © 2015 Dell Inc. สงวนลขสทธ ผลตภณฑนไดรบความคมครองโดยกฎหมายลขสทธ และ กฎหมายทรพยสนทางปญญาของสหรฐอเมรกา และนานาชาต

Dell™ และโลโก Dell เปนเครองหมายการคาของ Dell Inc. ในประเทศสหรฐอเมรกาและ/หรอเขตอานาจศาล อน ๆ เครองหมายและชออน ๆ ทงหมดทกลาวถงในทน อาจเปนเครองหมายการคาของบรษทนน ๆ

2015 – 11 การแกไขครงท A00

# **สารบญ**

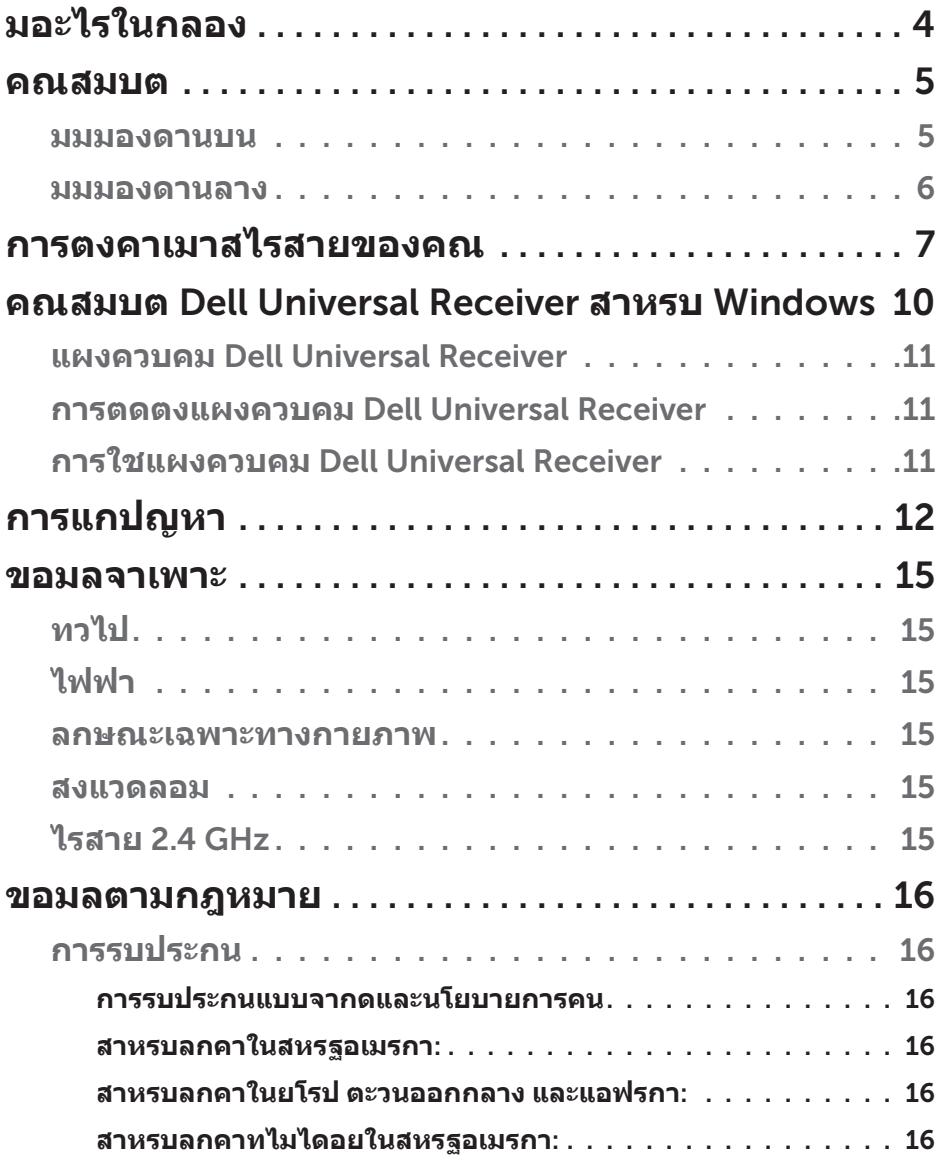

<span id="page-3-0"></span>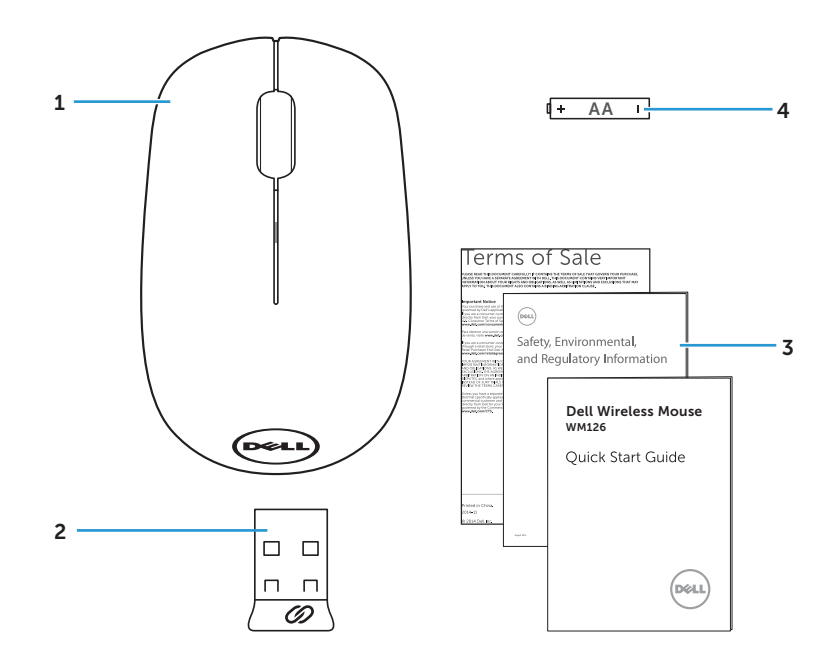

- 
- 
- เมาสไรสาย 2 ตวรบสญญาณ USB
- คมอ  $4$ แบตเตอรชนด AA

#### <span id="page-4-0"></span>**มมมองดานบน**

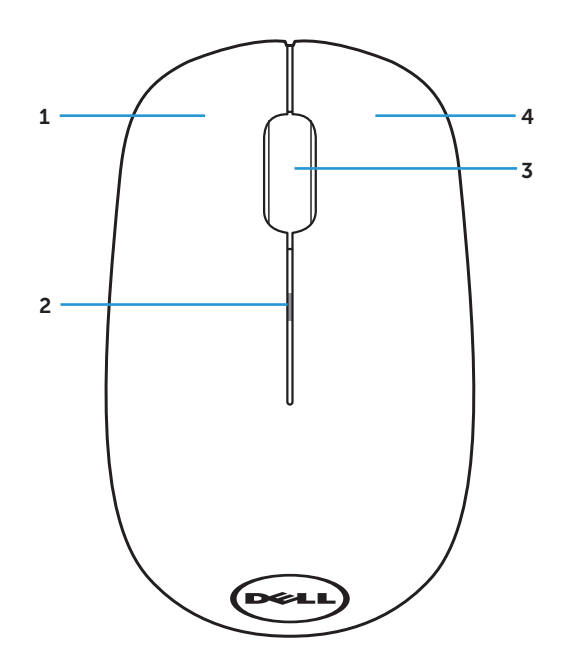

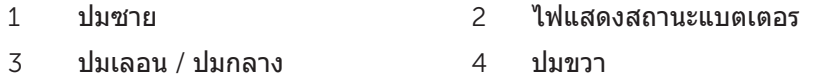

**หมายเหต**: เมอเมาสเปดเครอง ไฟแสดงสถานะแบตเตอรจะกะพรบเปนสเหลอง 10 ครงถาพลงงานแบตเตอรตา

#### <span id="page-5-0"></span>**มมมองดานลาง**

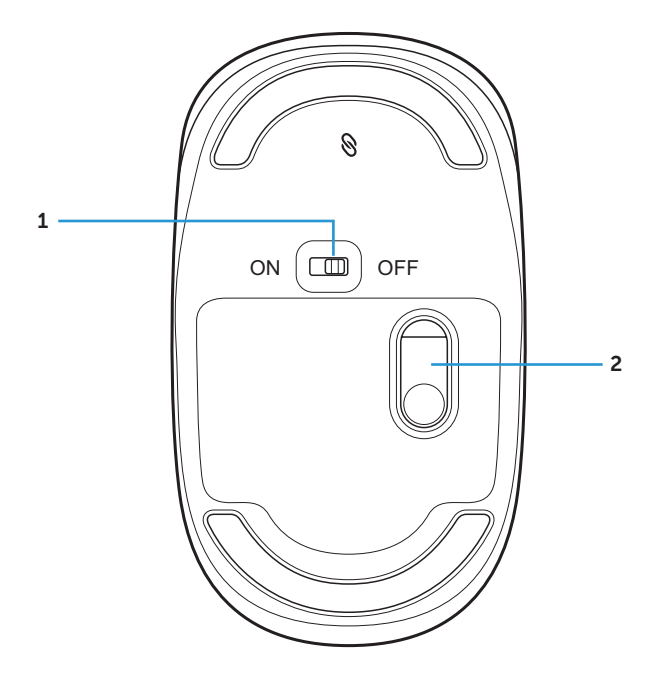

- 
- ปมเพาเวอร 2 เซนเซอรออปตคล

## <span id="page-6-0"></span>**การตงคาเมาสไรสายของคณ**

1. แกะฝาเมาสออก

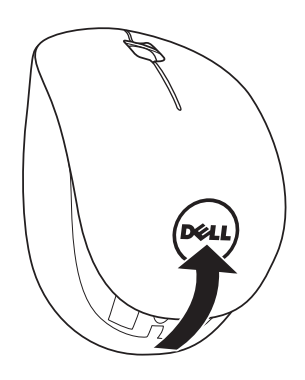

2. ตดตงแบตเตอร AA ลงในชองใสแบตเตอร

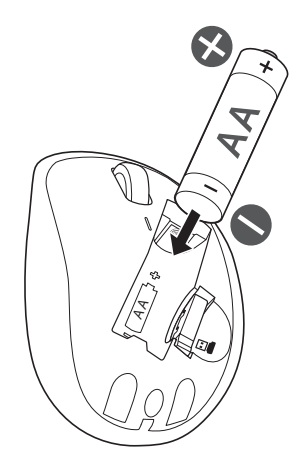

3. ดงตวรบสญญาณ USB ออกมา

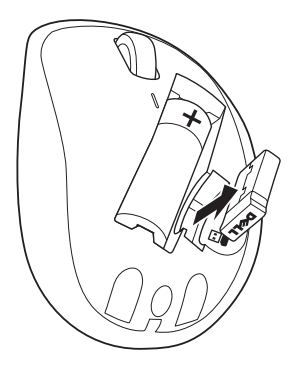

4. ใสฝาเมาสกลบคน

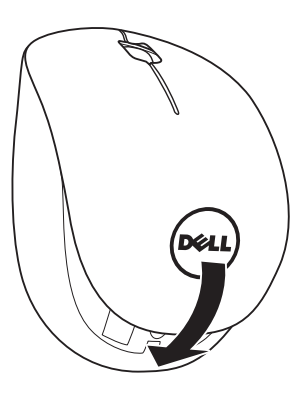

5. ใสตวรบสญญาณ USB ลงในพอรต USB ของคอมพวเตอรของคณ

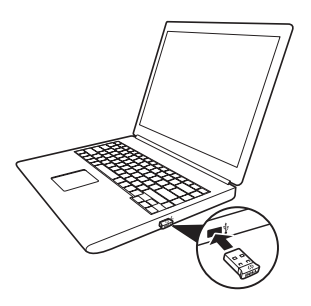

### 6. เปดเมาสของคณ

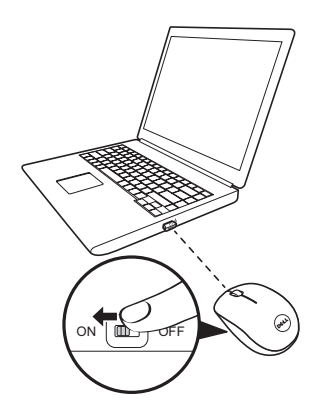

**หมายเหต**: ใหแนใจวาระยะหางระหวางคอมพวเตอรและเมาสอยในระยะ 10 เมตร

## <span id="page-9-0"></span>**คณสมบต** Dell Universal Receiver **สาหรบ** Windows

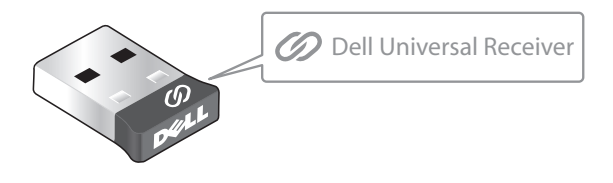

Dell Universal Receiver อนญาตใหเพมอปกรณไรสายทคอมแพทเบลกบ Dell Universal ไปยงตวรบสญญาณไดมากถง 6 อยาง

### **แผงควบคม** Dell Universal Receiver

คณสามารถเพมอปกรณไรสายทคอมแพทเบลกบ Dell Universal เขากบตวรบสญญาณ โดยใชแผงควบคม Dell Universal Receiver

### **การตดตงแผงควบคม** Dell Universal Receiver

ในการตดตงแผงควบคม Dell Universal:

- 1. เปดเครองคอมพวเตอร
- 2. เปดเวบเบราเซอร และไปท <www.dell.com/support>
- 3. พมพคาวา "dell universal receiver" ในแถบคนหา จากนนคลก Search (**คนหา**)

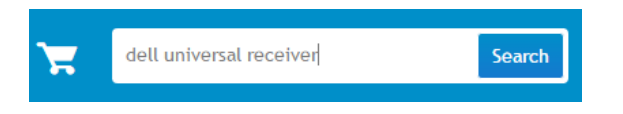

4. ดาวนโหลดและตดตงซอฟตแวร Dell Universal Receiver ในระบบของคณ

## **การใชแผงควบคม** Dell Universal Receiver

ตวรบสญญาณและเมาสทสงมอบมาพรอมกบระบบของคณมการจบคแลวทโรงงาน ใช แผงควบคม Dell Universal Receiver เพอดสถานะการเชอมตอของเมาสไรสายของ คณ หรอจบคเมาสกบตวรบสญญาณอน

ปฏบตตามขนตอนบนหนาจอ เพอเพมอปกรณ หรอเพอลบการจบค

# <span id="page-10-0"></span>**การแกปญหา**

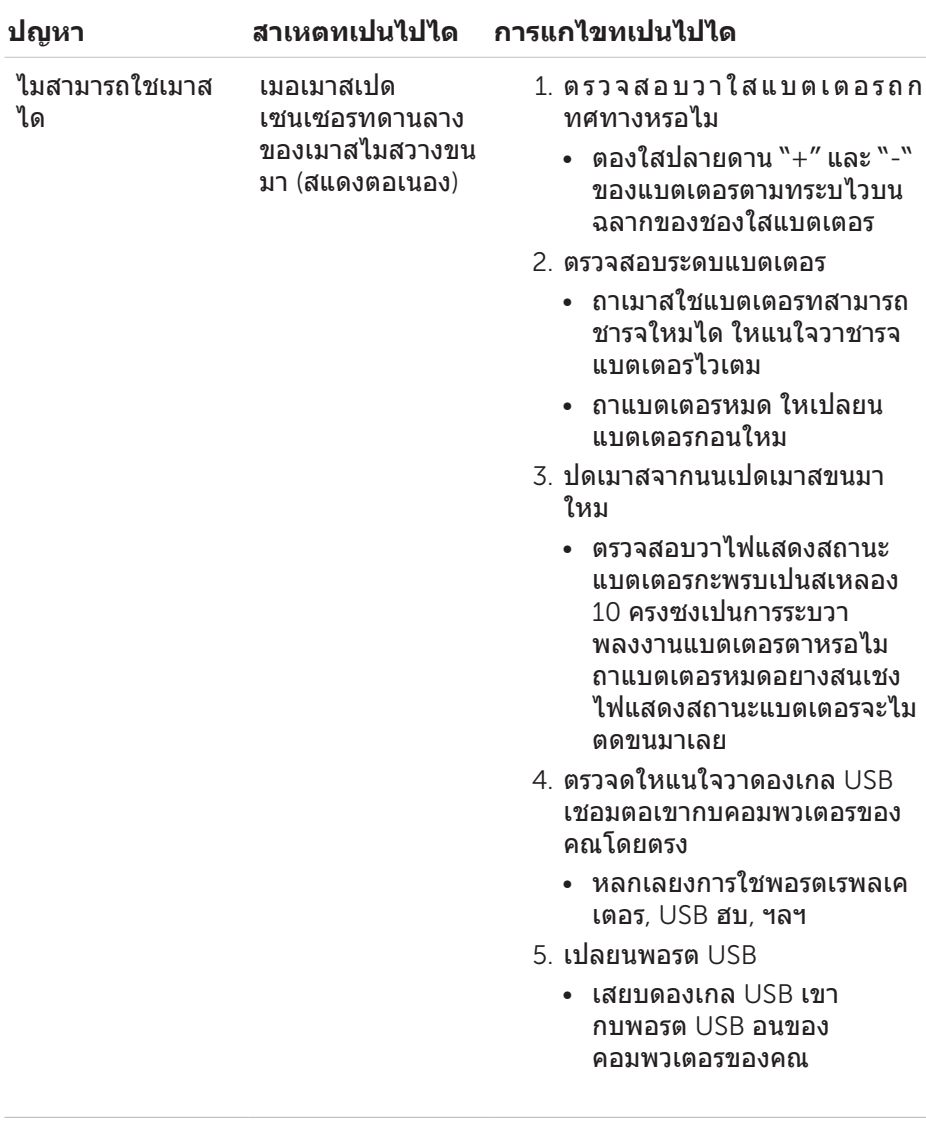

<span id="page-11-0"></span>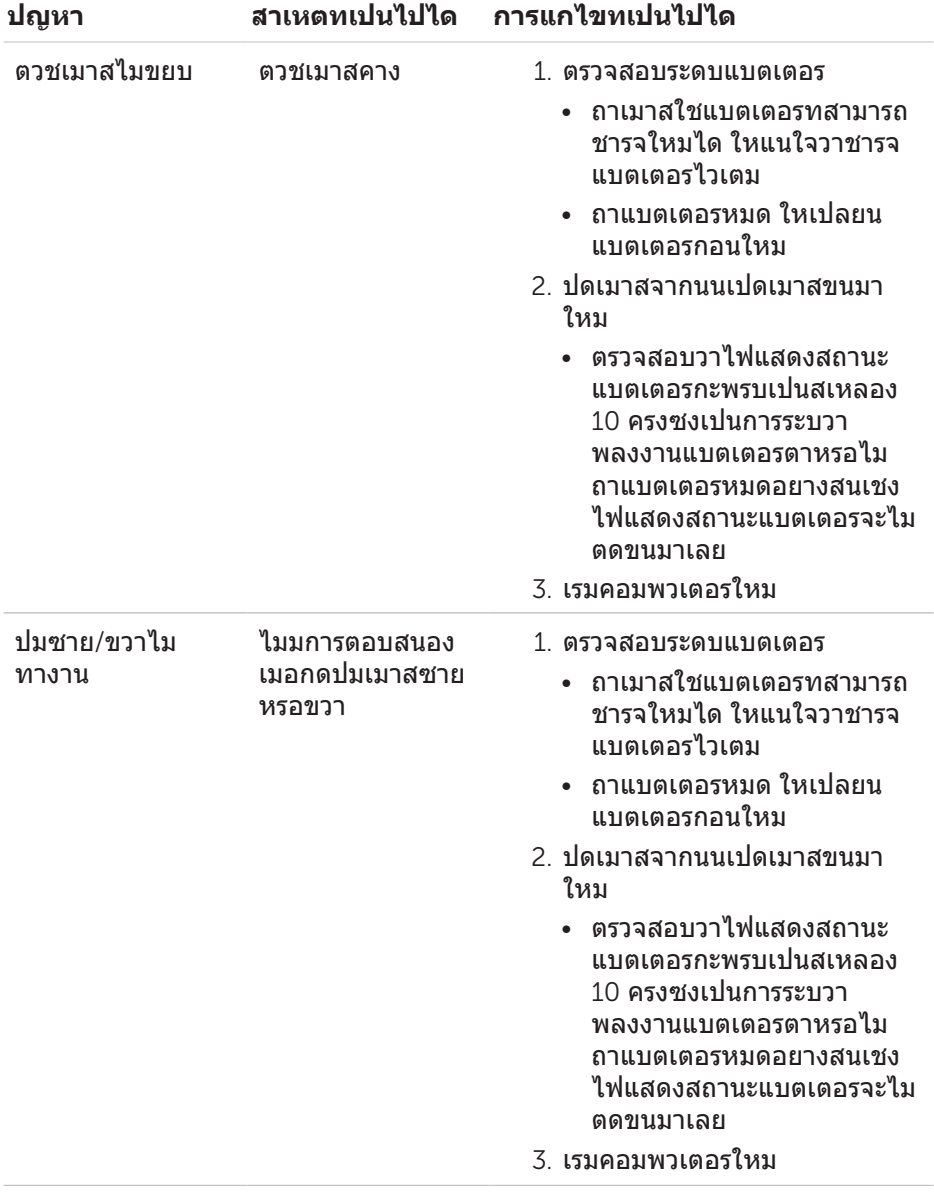

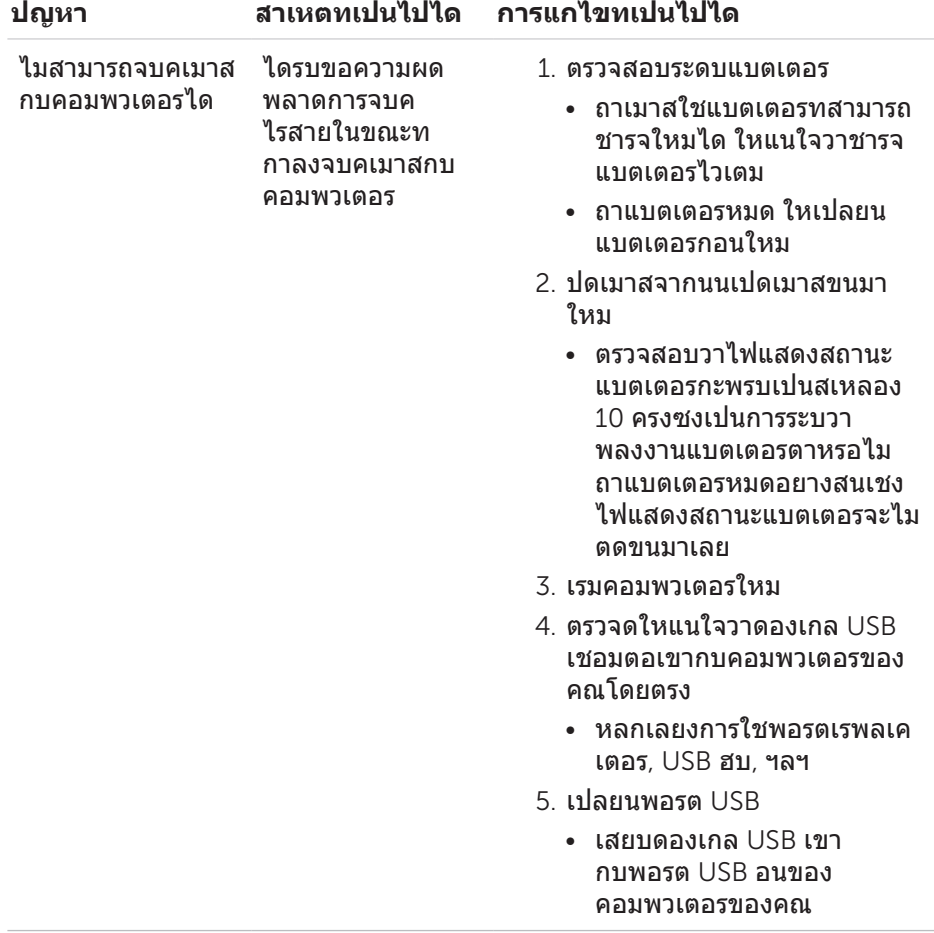

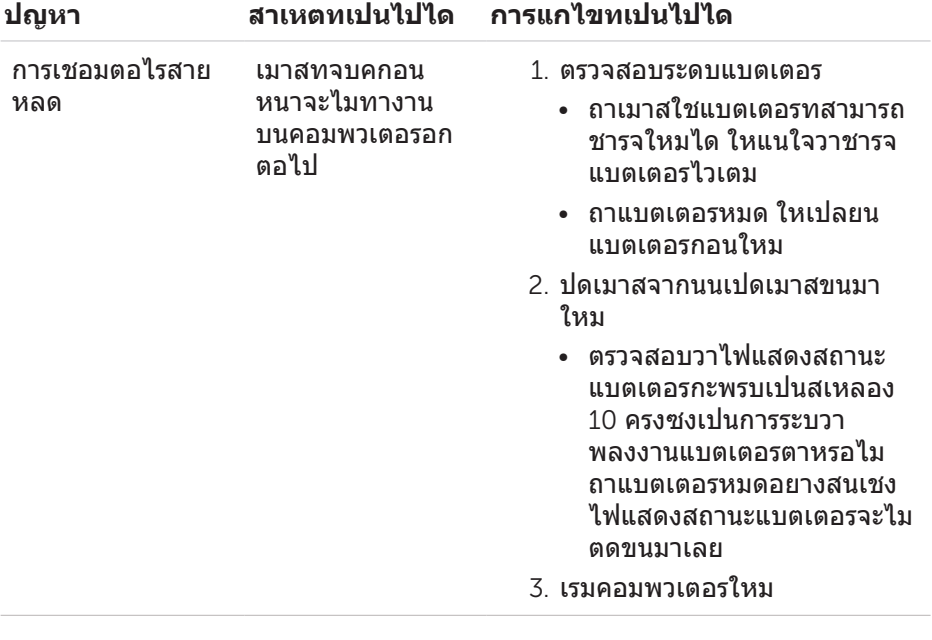

## <span id="page-14-0"></span>**ขอมลจาเพาะ**

## **ทวไป**

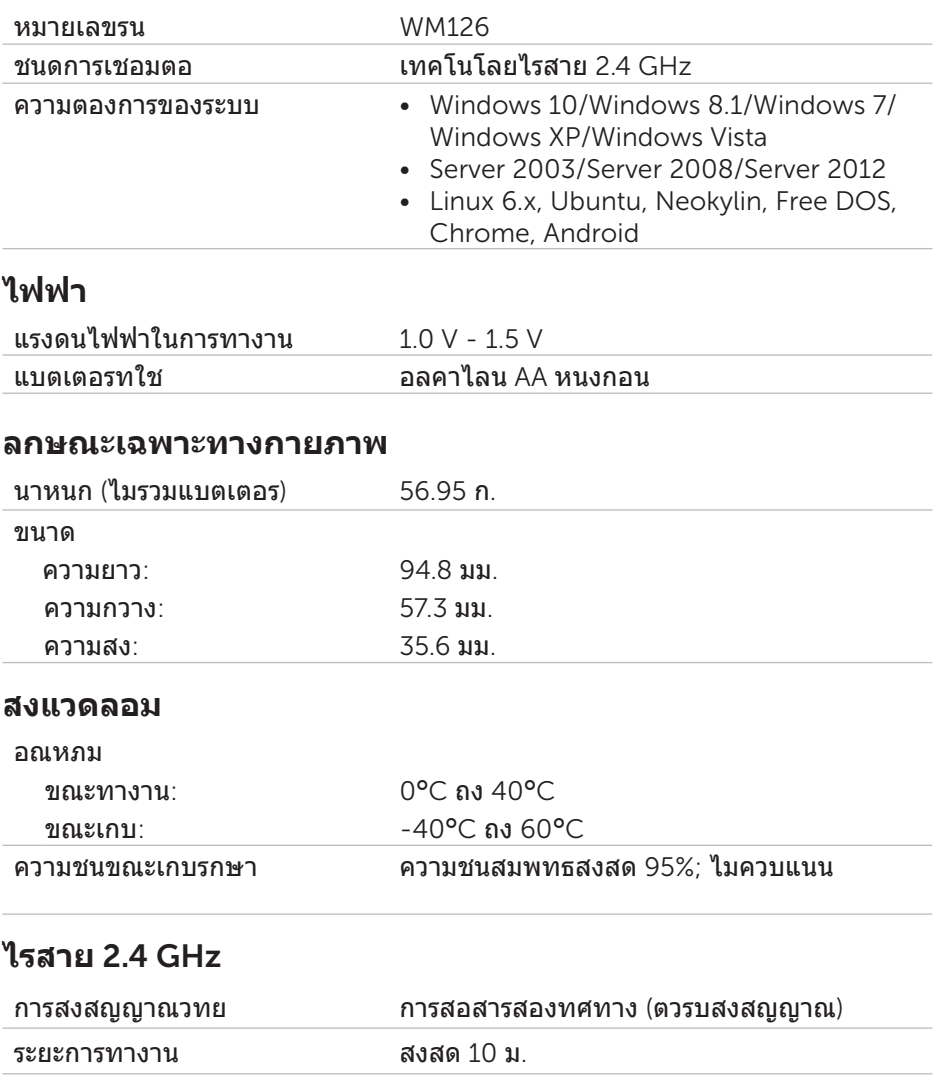

## <span id="page-15-0"></span>**ขอมลตามกฎหมาย**

## **การรบประกน**

#### **การรบประกนแบบจากดและนโยบายการคน**

ผลตภณฑยหอ Dell มการรบประกนฮารดแวรแบบจากดเปนเวลา 1 ป

#### **สาหรบลกคาในสหรฐอเมรกา**:

การซอและการใชผลตภณฑนเปนไปตามขอตกลงของผใชของ Dell ซงคณสามารถพบ ไดท [www.dell.com/terms](http://www.dell.com/terms) เอกสารนประกอบดวยคาสงของอนญาโตตลาการทมผล ผกพน

#### **สาหรบลกคาในยโรป ตะวนออกกลาง และแอฟรกา**:

ผลตภณฑยหอ Dell ทถกขายและใช มการบงคบสทธตามกฎหมายของผบรโภคแหง ชาต เงอนไขของขอตกลงในการขายของผคาปลกใด ๆ ทคณมผลผกพน (ซงจะใช ระหวางคณและผคาปลก) และเงอนไขสญญาผใชของ Dell

Dell ยงอาจใหการรบประกนฮารดแวรเพมเตม – คณสามารถดรายละเอยดทสมบรณของ สญญาผใชและเงอนไขการรบประกนของ Dell ไดโดยการไปท [www.dell.com](http://www.dell.com) เลอก ประเทศของคณจากรายการทสวนลางของหนา "หลก" จากนนคลกทลงค "เงอนไขและ ขอตกลง" สาหรบเงอนไขผใช หรอลงค "สนบสนน" สาหรบเงอนไขการรบประกบ

#### **สาหรบลกคาทไมไดอยในสหรฐอเมรกา**:

ผลตภณฑยหอ Dell ทถกขายและใช มการบงคบสทธตามกฎหมายของผบรโภคแหง ชาต เงอนไขของขอตกลงในการขายของผคาปลกใด ๆ ทคณมผลผกพน (ซงจะใช ระหวางคณและผคาปลก) และเงอนไขการรบประกนของ Dell Dell ยงอาจใหการรบ ประกนฮารดแวรเพมเตม – คณสามารถดรายละเอยดทสมบรณของเงอนไขการรบประกน ของ Dell ไดโดยการไปท [www.dell.com](http://www.dell.com) เลอกประเทศของคณจากรายการทสวนลาง ของหนา "หลก" จากนนคลกทลงค "เงอนไขและขอตกลง" สาหรบเงอนไขผใช หรอลงค "สนบสนน" สาหรบเงอนไขการรบประกน